## **Equation Sheet**

- Constants:  $k = 1.38 \times 10^{-23}$  J K<sup>-1</sup>;  $q = 1.602 \times 10^{-19}$  C;  $V_T = kT/q \approx 26$  mV at 300 K;  $\epsilon_0 = 8.85 \times 10^{-12}$  F m<sup>-1</sup>;  $k_{ox} =$ 3.9;  $C_{ox} = (k_{ox} \epsilon_0)/t_{ox}$ ;  $\omega = 2\pi f$ 
	- NMOS:  $k_n = \mu_n C_{\text{ox}}(W/L); V_{\text{tn}} > 0; v_{DS} \ge 0; V_{\text{ov}} = V_{GS} V_{\text{tn}}$ (triode)  $v_{DS} \leq V_{ov}$ ,  $v_D < v_G - V_{tn}$ ,  $i_D = k_n(V_{ov}v_{DS} - (v_{DS}^2/2))$ ,  $r_{ds} = 1/(\mu_n C_{ox}(W/L)V_{ov})$ (active)  $v_{DS} \ge V_{ov}$ ;  $i_D = 0.5 k_n V_{ov}^2 (1 + \lambda_n v_{DS}^{\prime})$ ;  $v_{DS}^{\prime} = v_{DS} - V_{ov}$ ;  $g_m = k_n V_{ov} = 2l_D/V_{ov} = \sqrt{2k_n}l_D$ ;  $r_s = 1/g_m$ ;  $r_o = L/(|\lambda_n^{'}|l_D)$

**PMOS:**  $k_p = \mu_p C_\infty(W/L)$ ;  $V_{tp} < 0$ ;  $v_{SD} \ge 0$ ;  $V_{ov} = V_{SG} - |V_{tp}|$  $(\text{triode}) \text{ } v_{SD} \leq V_{ov}, \text{ } v_D > v_G + |V_{tp}|, \text{ } i_D = k_p (V_{ov} \text{ } v_{SD} - (v_{SD}^2/2)); \text{ } r_{ds} = 1/(\mu_p C_{ox} (W/L) V_{ov})$  $\chi^2$  (active)  $v_{SD} \geq V_{ov}$ ;  $i_D = 0.5 k_p V_{ov}^2 (1 + |\lambda_p| v_{SD}^{\prime\prime})$ ;  $v_{SD}^{\prime} = v_{SD} - V_{ov}$  $\hat{g}_m = k_p V_{ov} = 2I_D/V_{ov} = \sqrt{2k_p I_D}$ ;  $r_s = 1/g_m$ ;  $r_o = L/(|\lambda_p'| I_D)$ 

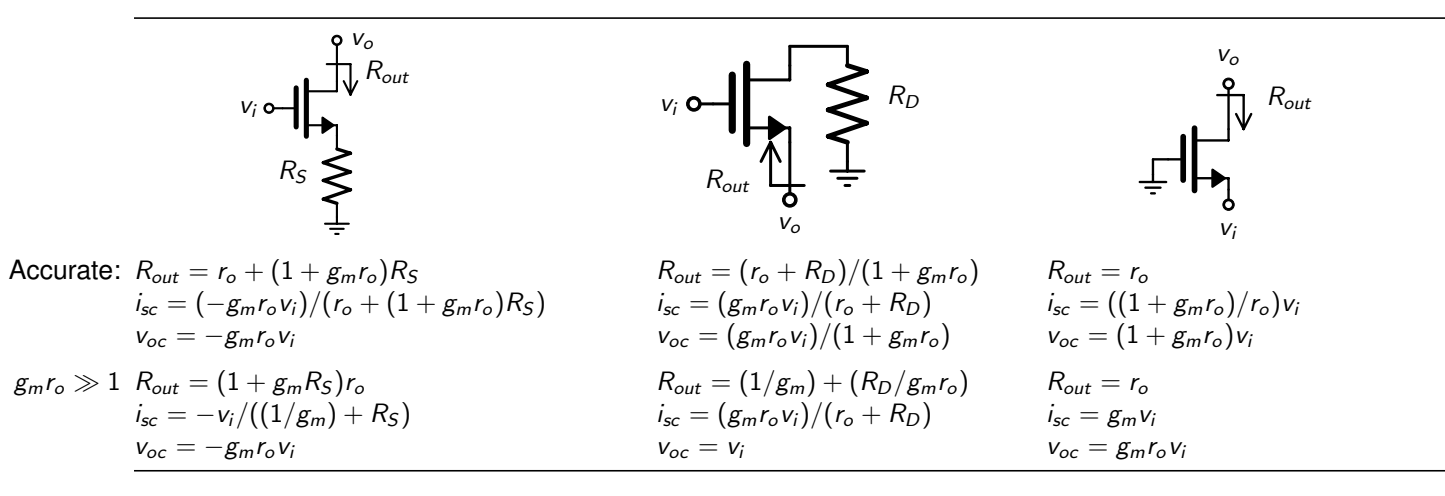

- Diff Pair:  $A_d = g_m R_D$ ;  $A_{CM} = -(R_D/(2R_{SS}))(\Delta R_D/R_D)$ ;  $A_{CM} = -(R_D/(2R_{SS}))(\Delta g_m/g_m)$ ;  $V_{OS} = \Delta V_t$ ;  $V_{OS} = (V_{OV}/2)(\Delta R_D/R_D)$ ;  $V_{OS} = (V_{OV}/2)(\Delta (W/L)/(W/L))$ Large signal:  $i_{D1} = (1/2) + (1/V_{ov})(v_{id}/2)(1-(v_{id}/2V_{ov})^2)^{1/2}$
- 1st order: step response  $y(t) = Y_{\infty} (Y_{\infty} Y_{0+})e^{-t/\tau}$ ; unity gain freq for  $T(s) = A_M/(1 + (s/\omega_{3dB}))$  for  $A_M \gg 1 \Rightarrow \omega_t \simeq |A_M|\omega_{3dB}$ 
	- Freq: for real axis poles/zeros  $T(s) = k_{dc} \frac{(1 + s/z_1)(1 + s/z_2) \dots (1 + s/z_m)}{(1 + s/z_1)(1 + s/z_2) \dots (1 + s/z_m)}$  $(1+s/\omega_1)(1+s/\omega_2)\,...\,(1+s/\omega_n)$  $\textsf{OTC}$  estimate  $\omega_H \simeq 1/(\sum \tau_i)$ ; dominant pole estimate  $\omega_H \simeq 1/(\tau_{\textsf{max}})$ STC estimate  $\omega_L \simeq \sum 1/\tau_i$ ; dominant pole estimate  $\omega_L \simeq 1/(\tau_{min})$

Miller: 
$$
Z_1 = Z/(1 - K)
$$
;  $Z_2 = Z/(1 - 1/K)$ 

- Mos caps:  $C_{gs} = (2/3)W LC_{ox} + W L_{ov} C_{ox}$ ;  $C_{gd} = W L_{ov} C_{ox}$ ;  $C_{db} = C_{db0}/\sqrt{1 + V_{db}/V_0}$ ;  $\omega_t = g_m/(\zeta_{gs} + \zeta_{gd});$  for  $\zeta_{gs} \gg \zeta_{gd} \Rightarrow f_t \simeq (3\mu V_{ov})/(4\pi L^2)$
- Feedback:  $A_f=A/(1+A\beta);$   $x_i=(1/(1+A\beta))x_{\rm s};$   $dA_f/A_f=(1/(1+A\beta))dA/A;$   $\omega_{Hf}=\omega_H(1+A\beta);$   $\omega_{Lf}=\omega_L/(1+A\beta);$ Loop Gain  $L \equiv -s_r/s_t$ ;  $A_f = A_\infty(L/(1+L)) + d/(1+L)$ ;  $Z_{port} = Z_{p^o}((1+L_S)/(1+L_O))$ :  $PM = \angle L(j\omega_t) + 180$ ;  $GM = -|L(j\omega_{180})|_{db}$ ;  $P$ ole splitting  $\omega_{p1}' \simeq 1/(g_mR_2C_fR_1); \, \omega_{p2}' \simeq (g_mC_f)/(C_1C_2 + C_f(C_1+C_2))$

 $\mathsf{Phase~Margin:} \ \ \mathit{PM} = 90^{\circ} - \tan^{-1}(\omega_1/\omega_{p2}); \ \mathit{K_{PM}} \equiv \omega_1/\omega_{p2}; \ \ \omega_{p1} \approx (\mathit{K_{PM}}\omega_{p2}(1 + \mathit{K_{PM}}^2)^{1/2})/L_0$ 

Body Effect:  $V_t = V_{t0} + \gamma(\sqrt{2\phi_f + V_{SB}} - \sqrt{2\phi_f}); \gamma = \sqrt{2qN_A\epsilon_s}/C_{ox}; g_{mb} = \chi g_m; \chi = \gamma/(2\sqrt{2\phi_f + V_{SB}})$